# **Physics 101H General Physics 1 - Honors**

**Lecture 18 - 10/5/22**

Drag and computational physics

### **Study groups!**

Feel free to join if your interested in making study groups<br>and working through problems together!

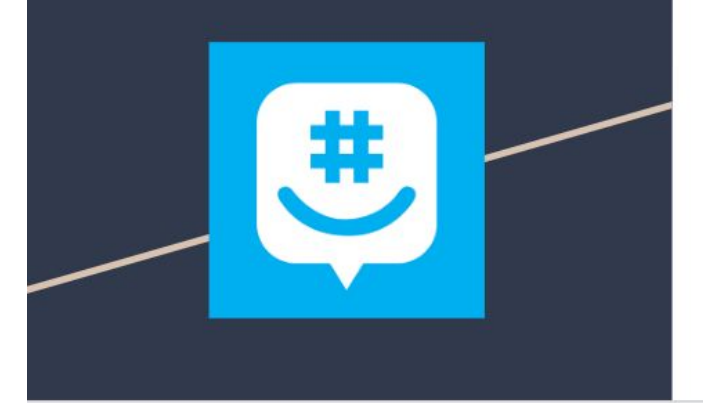

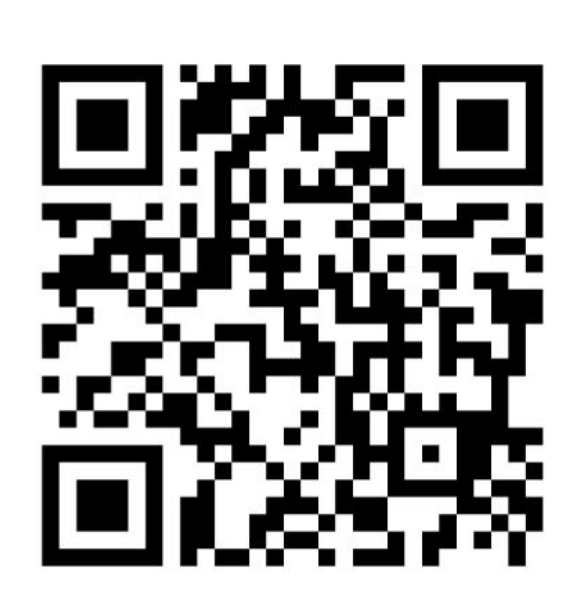

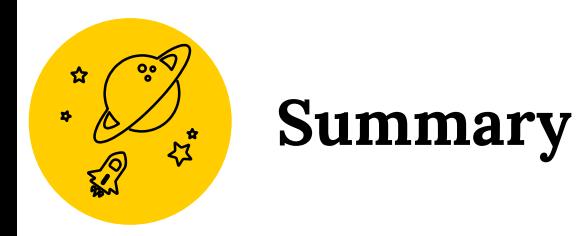

**Topics**

### **Today: Computational physics**

- Air resistance (again)
- Python and Google Colab
- Modelling air resistance

### **This week:**

- Energy conservation [chapter 8]
- Momentum and collisions [chapter 9]

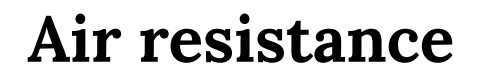

Recall linear and quadratic models of air resistance [see [Sec. 6.4 of the textbook](https://openstax.org/books/university-physics-volume-1/pages/6-4-drag-force-and-terminal-speed), too!]

Not all differential equations can be solved analytically!

Some (especially nonlinear differential equations) must be solved numerically

**Example: the strong nuclear force**

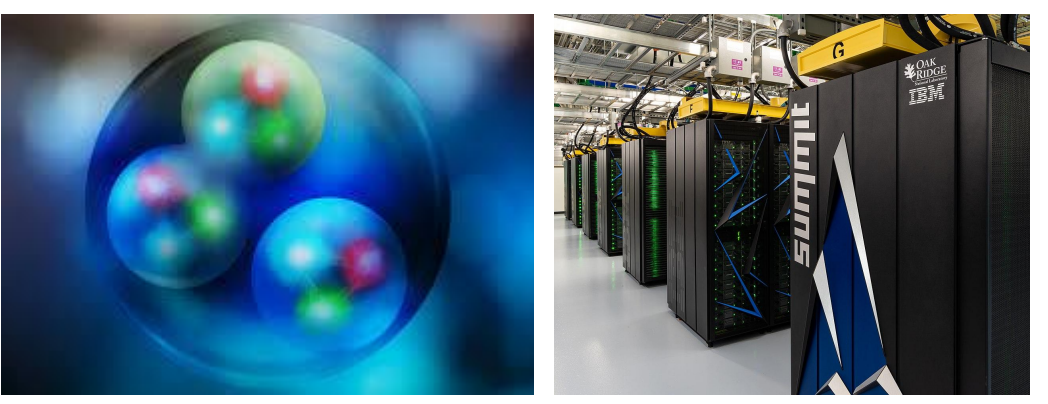

## **Python**

Python [see [www.python.org\]](http://www.python.org) is a widely-used free scripting language

- ◉ Web development
- ◉ Mathematical applications and data analysis
- ◉ General-use system scripts

Excellent introduction and tutorials at

<https://www.w3schools.com/python/default.asp>

Commonly used with Jupyter notebooks [see<https://jupyter.org/>]

- ◉ Interactive environment
- ◉ Runs in a browser

Easy to install (typically already installed on many systems), but there's no need!

Run in Google Colab [see [https://colab.research.google.com/\]](https://colab.research.google.com/)

# **Colab**

- 1. Open your browser
- 2. Navigate to <https://colab.research.google.com/>
- Upload notebook to work on it
	- a. Appears as a splash screen, or
	- b. Navigate to "File > Upload notebook"
- 4. Execute cells by pressing the "play" button or hitting "Shift-Enter"
- 5. Enter "playground mode" if you want to make changes that won't be saved

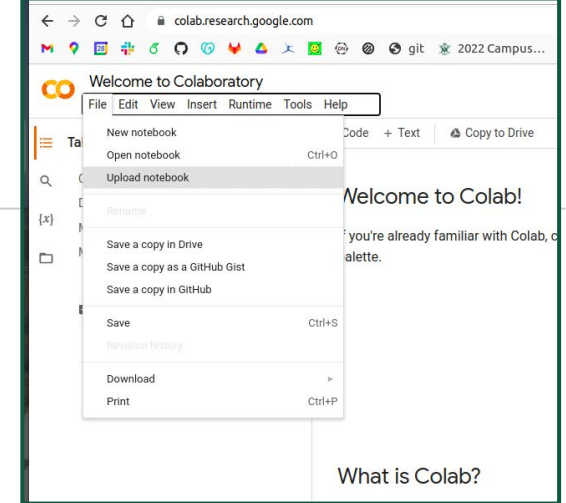

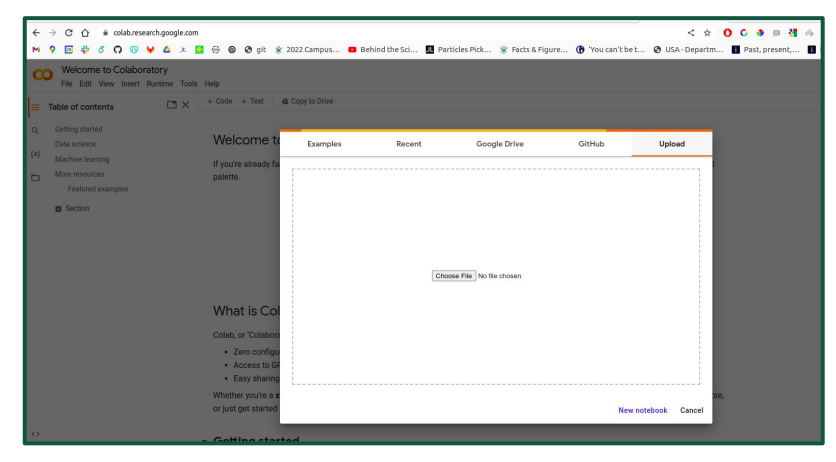

### **Air resistance in Colab**

Python programs have a typical structure

- Load modules (external routines that provide more functionality) [You can basically ignore this part for now]
- 2. Set up ("**declare**") **variables**

[Generally important to pick useful names for things]

- 3. Manipulate variables by **calling functions**, modules or other routines [In other words, do stuff and calculate things]
- 4. Display results in some helpful format or form [Basically - make and display plots]

### **Problem Set in Colab**

For Problem Set 4

Navigate to

[https://colab.research.google.com/drive/1vVPZrTE2ir5Qkc\\_BBW41iuAjpOh0qjDh?](https://colab.research.google.com/drive/1vVPZrTE2ir5Qkc_BBW41iuAjpOh0qjDh?usp=sharing) [usp=sharing](https://colab.research.google.com/drive/1vVPZrTE2ir5Qkc_BBW41iuAjpOh0qjDh?usp=sharing)

- Make a copy and save it to your own Google Drive
- Use your own copy to make changes until you are happy with your answers
- 4. Upload a pdf of your notebook as your submission to Blackboard (you can also make it accessible to anyone with a link and then share the link as your submission on Blackboard - however a pdf is easier). To do this, go to "File > Print > Save as PDF"

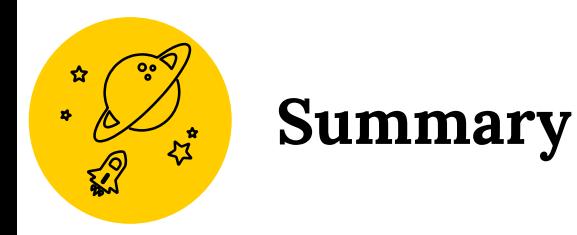

### **Topics**

### **Today: Drag & computational physics**

- Google colab
- Solving ODEs numerically

#### **Tomorrow: Energy conservation [chap. 8]**

- Types of energy
- Energy transfer
- Energy conservation
- Power

#### **Announcements This week: Problem Set 4 posted**

### **Friday: Momentum & Collisions**

- Momentum
- Conservation of momentum
- Elastic & inelastic collisions

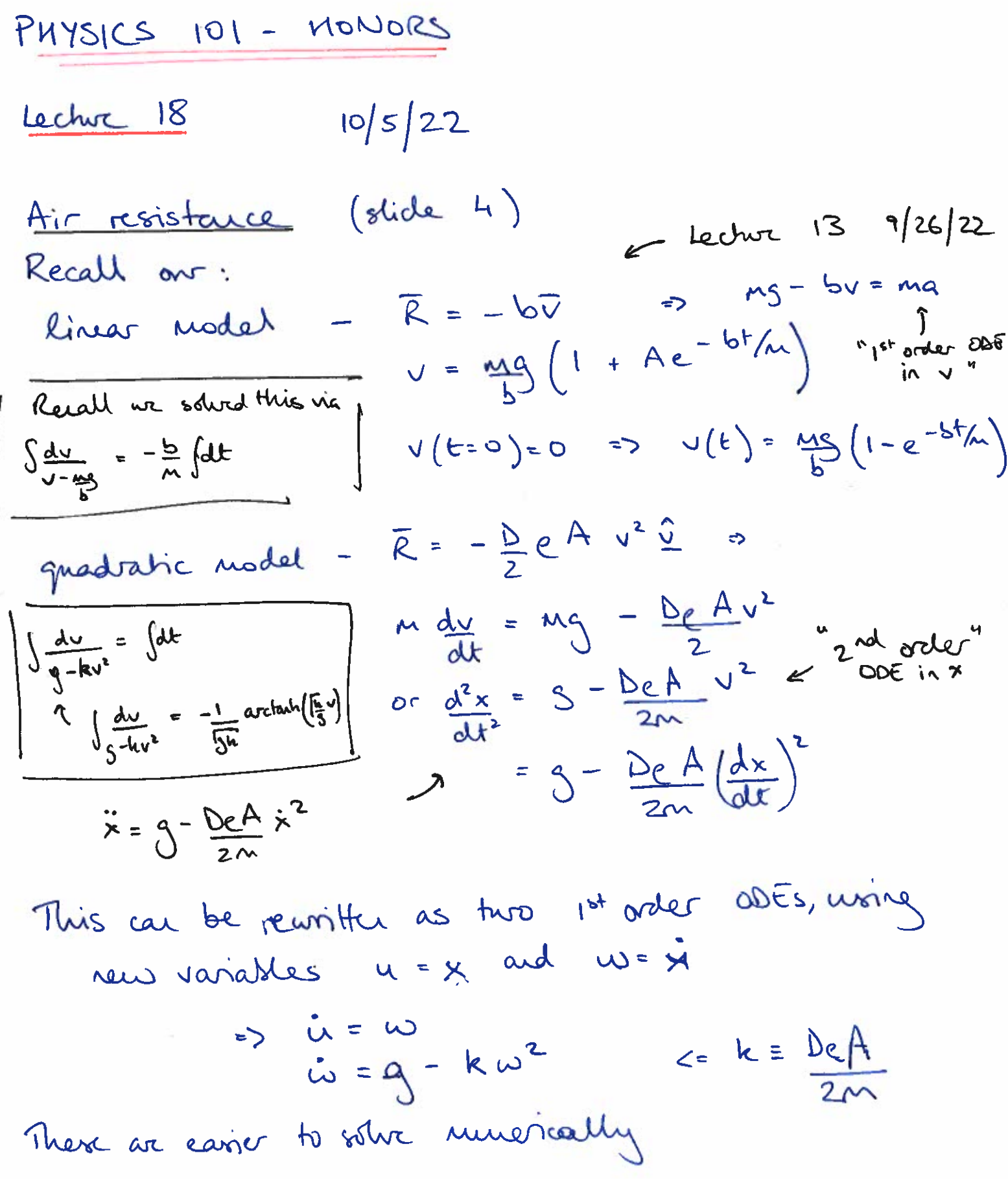